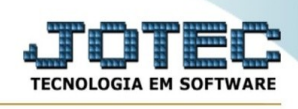

## **Serviços de Saídas**

Para entrar na tela produtos para compras:

- Abrir menu Geradores na tela principal.

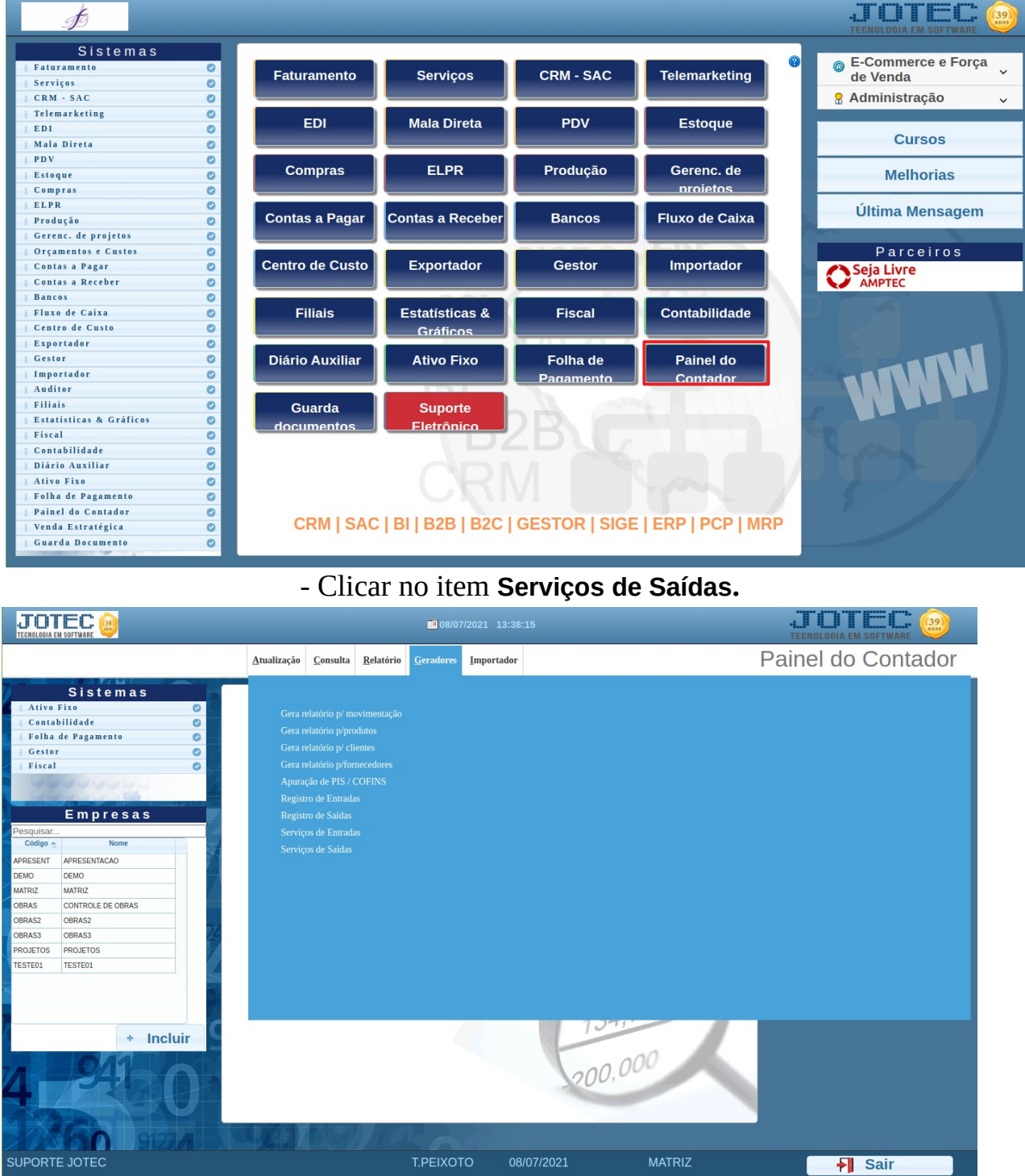

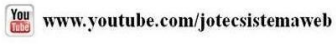

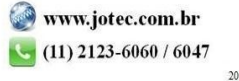

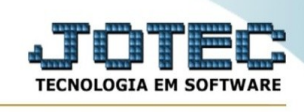

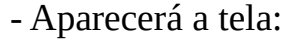

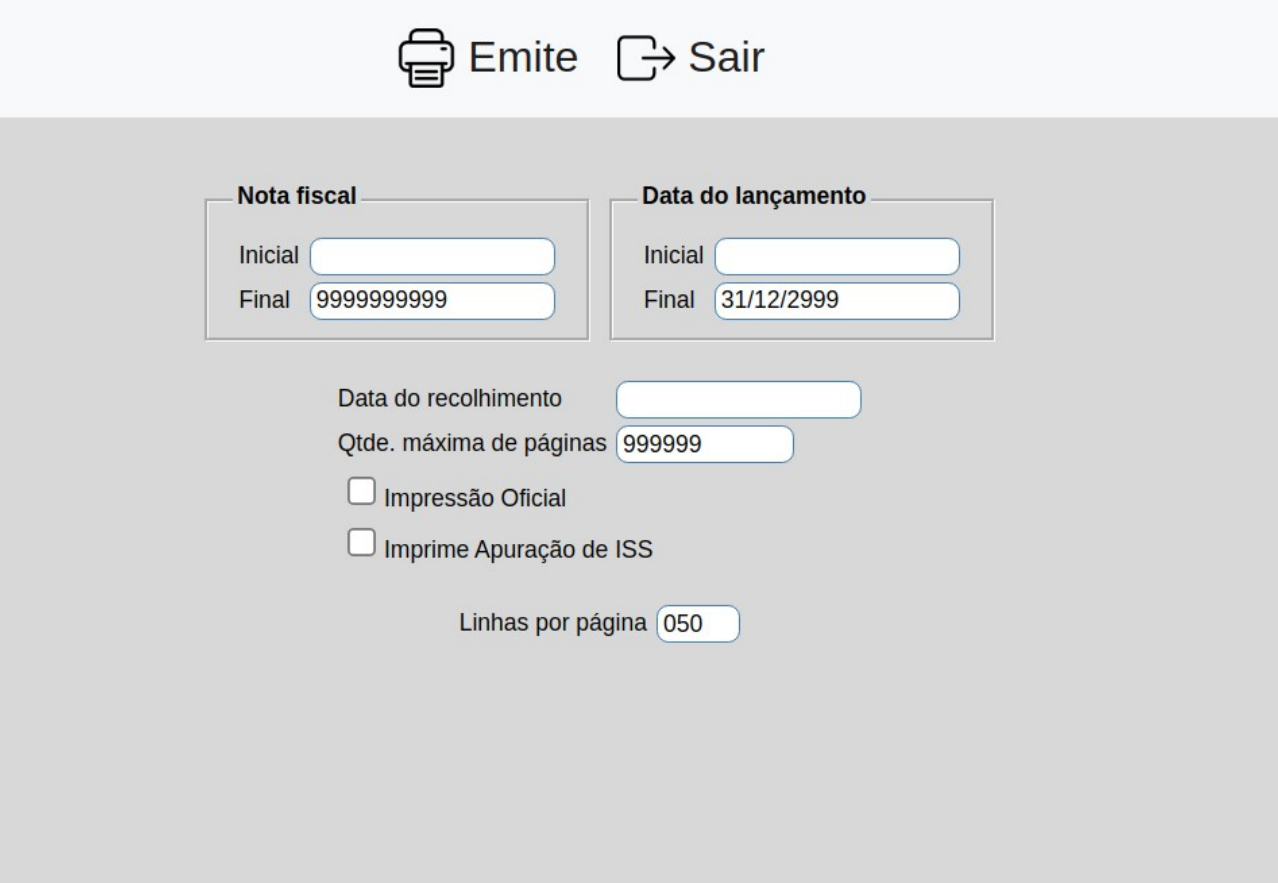

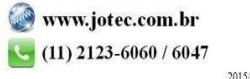